## **command - setNumberedList**

.

.

## **Parameters:**

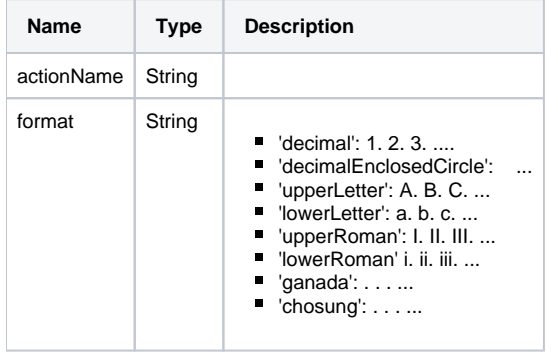

## **Example:**

```
editor.execCommand('setNumberedList', 'decimal');
editor.execCommand('setNumberedList', 'decimalEnclosedCircle');
editor.execCommand('setNumberedList', 'ganada');
```